## SAP ABAP table WVFB2 {SRS: received external requirement numbers/phys. inv. nos}

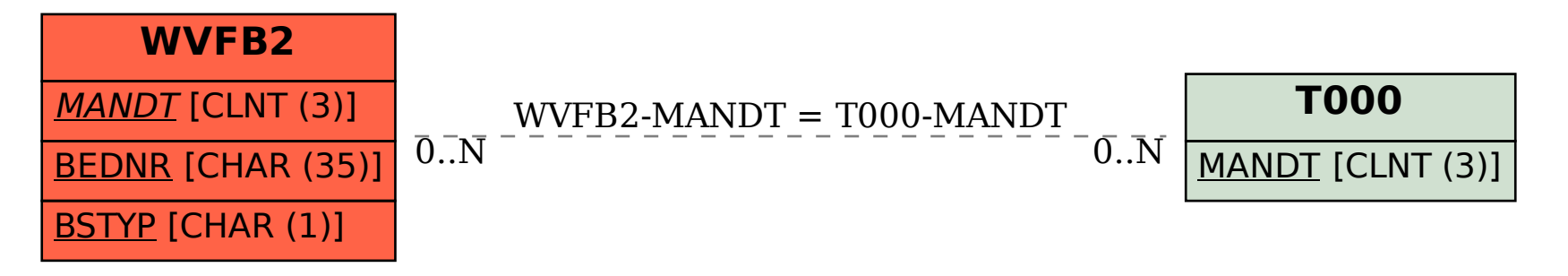